# Monitoring Ozone Levels with Postgresql

Alex Lai, Marty Brandon May 2012

## Overview

- Background (Marty)
- Ingestion & Processing (Alex)
- Challenges (Alex)
- Ongoing Development (Marty)

# Background

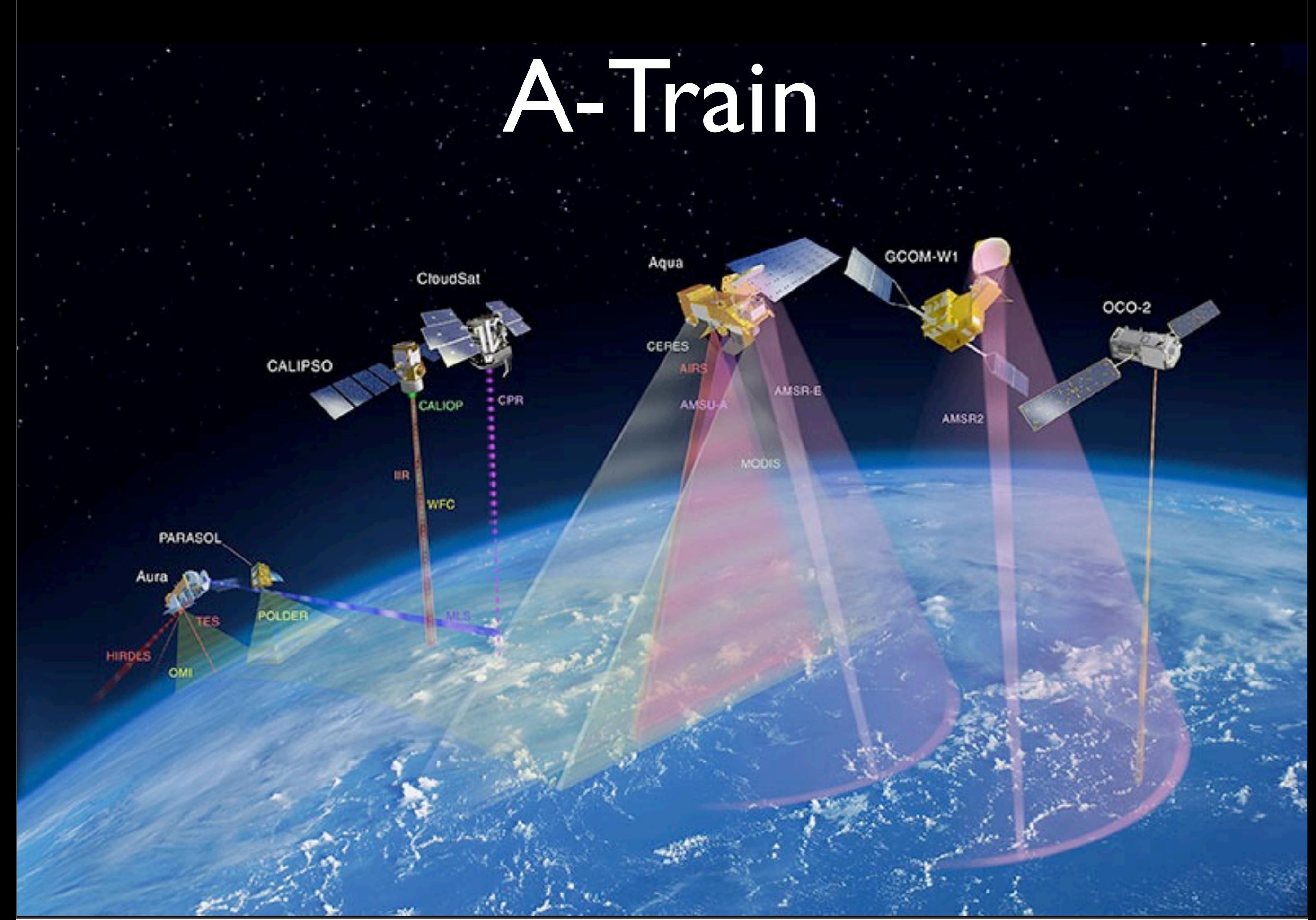

Thursday, May 17, 12

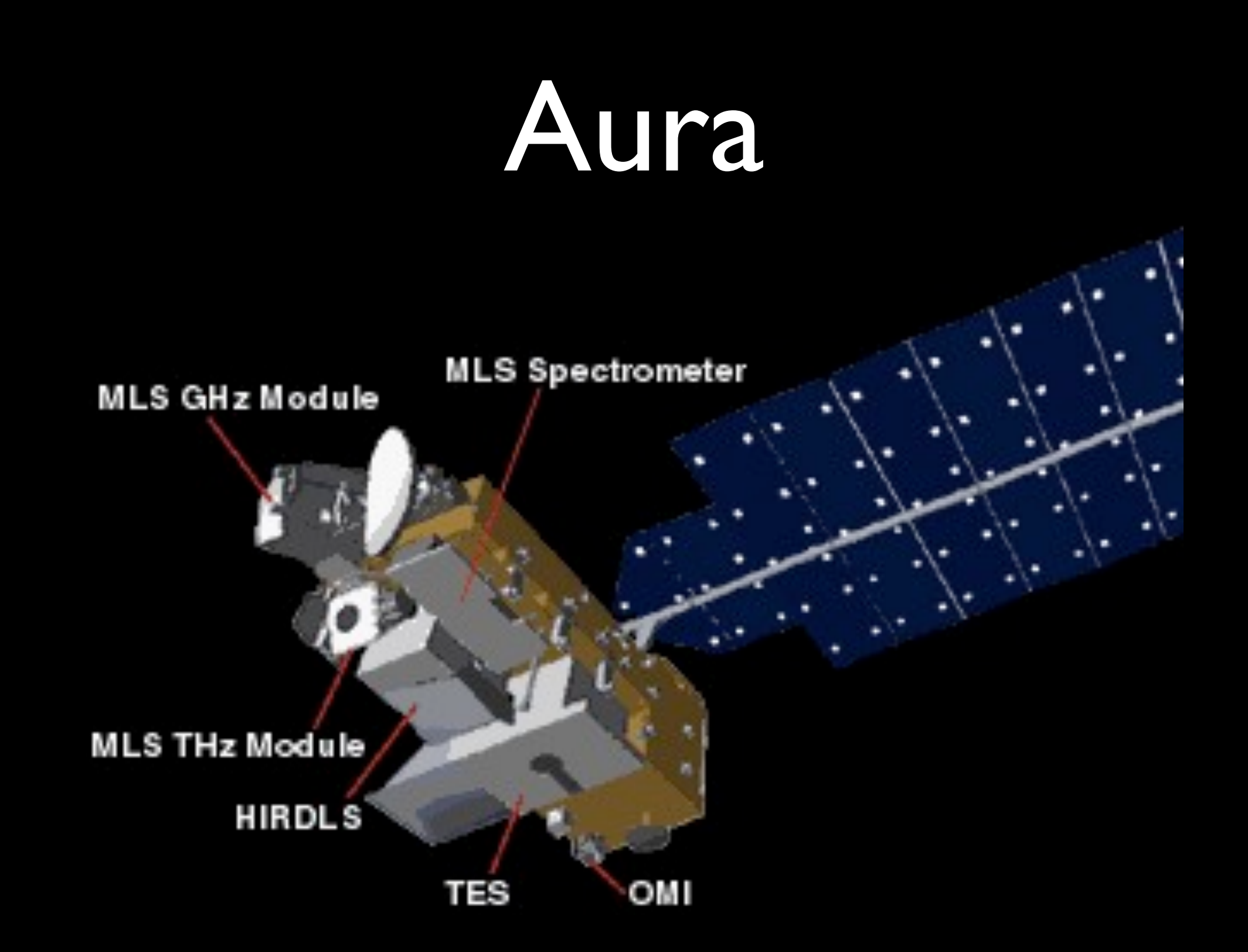

Thursday, May 17, 12

# Data Downloading

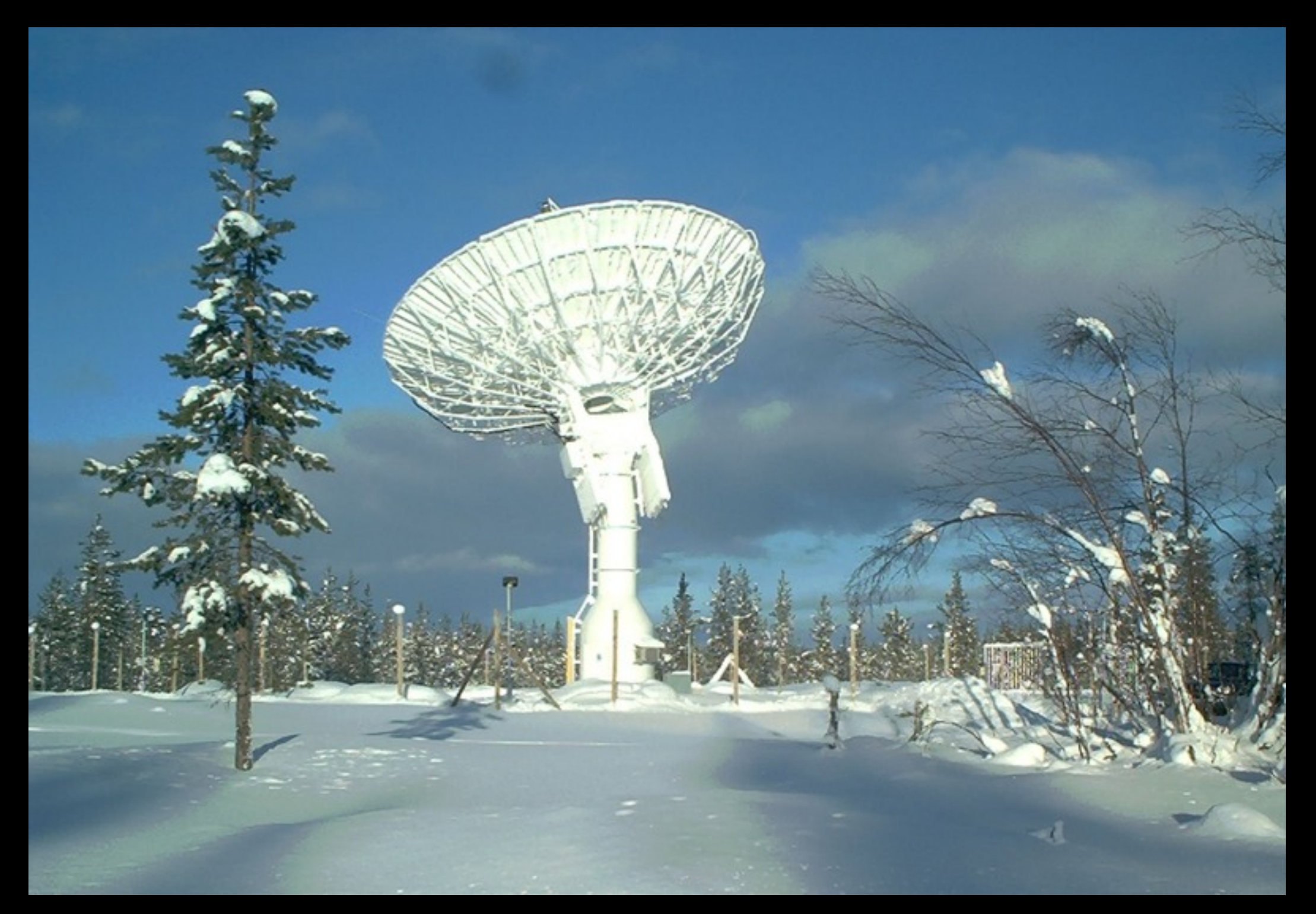

## Earth Science Data Types

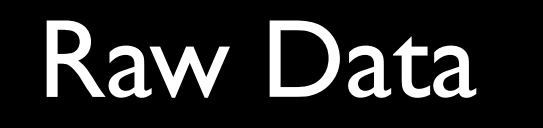

ground-station processing

**ESDT** 

- Interface between the raw science data and the data management system
- $\bullet$  > 900

#### **EOS Aura Atmospheric Profile Measurements**

OMI also measures UVB flux, cloud top/cover, and column abundances of O<sub>3</sub>, NO<sub>2</sub>, BrO, aerosol and volcanic SO<sub>2</sub> TES also measures several additional 'special products' such as CIONO<sub>2</sub>, CF<sub>2</sub>CI<sub>2</sub>, CFCI<sub>3</sub>, N<sub>2</sub>O and volcanic SO<sub>2</sub>

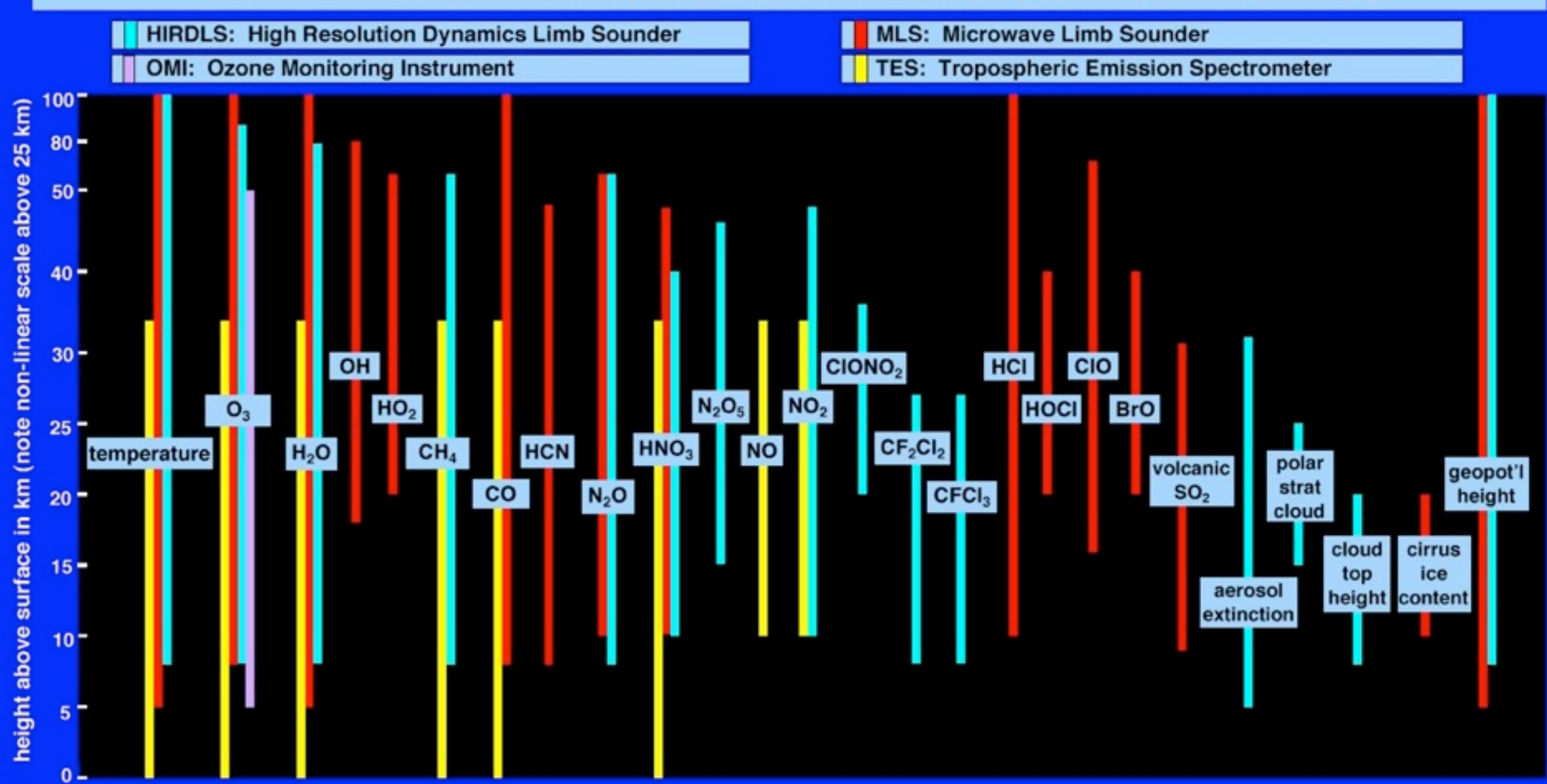

# Ingestion & Processing

#### **Science Data Processing System**

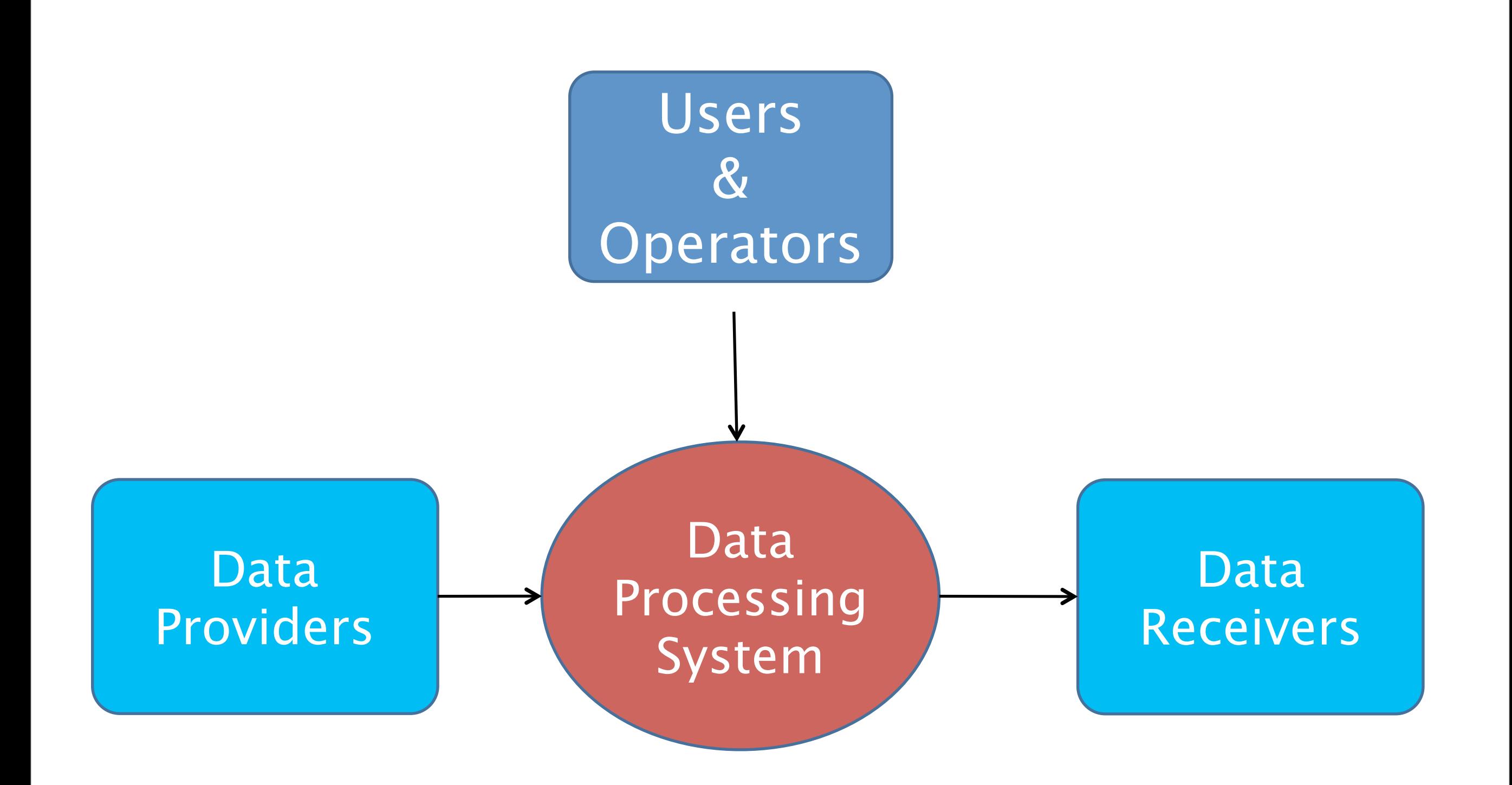

### **Ingestion Processing**

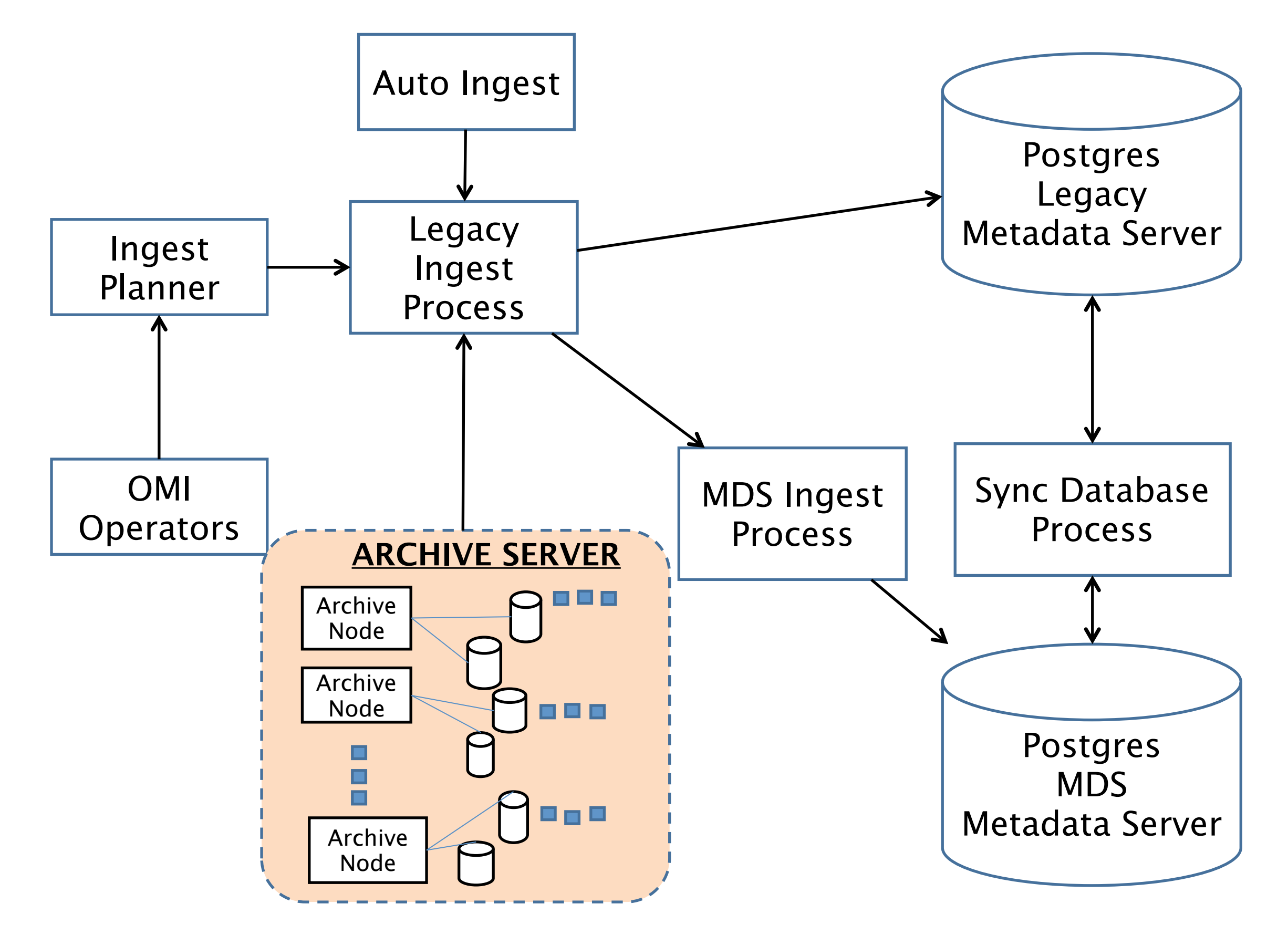

Challenges

### **Backup and Asynchronous Replication**

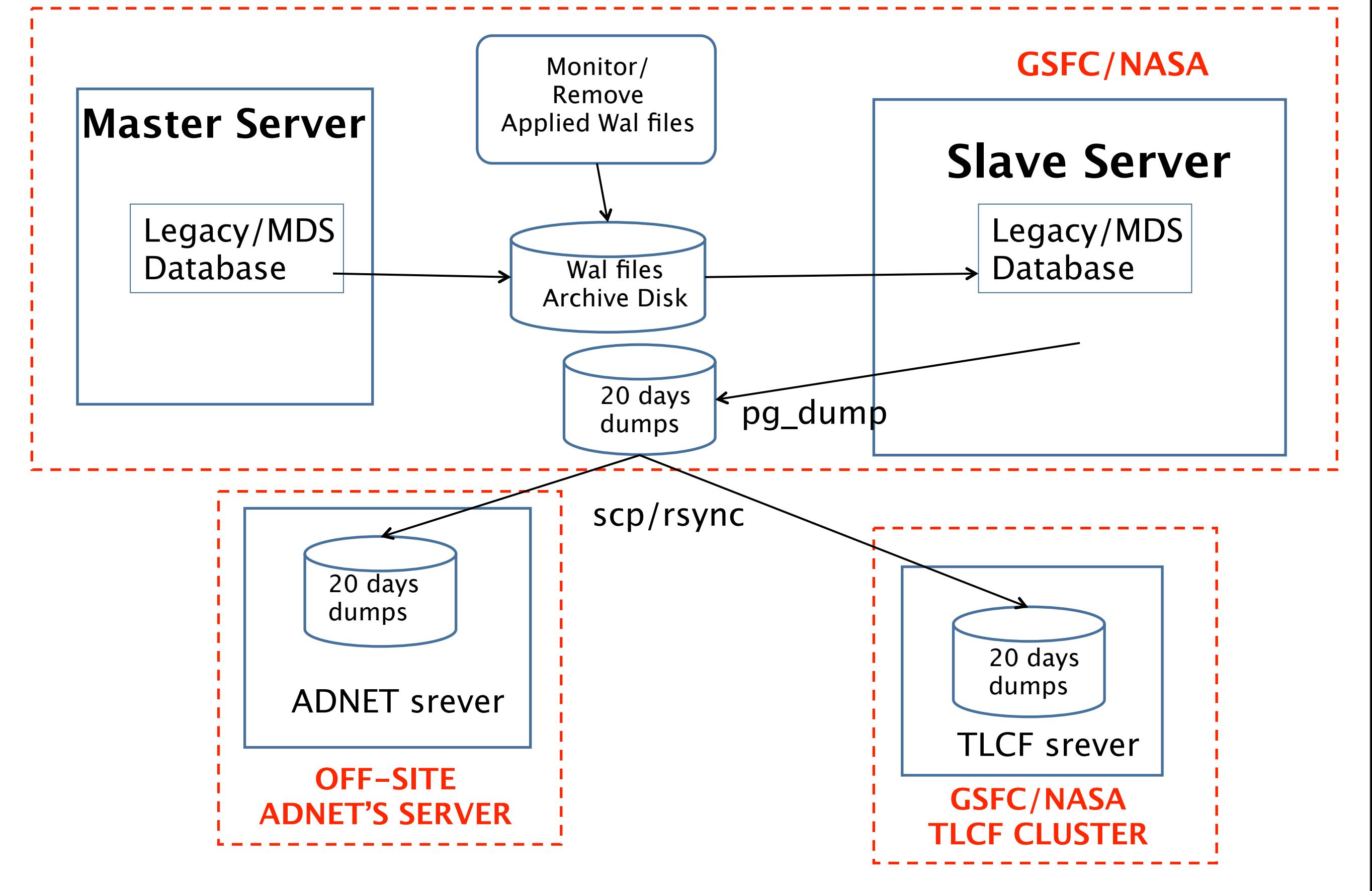

### **Monitor WAL is the key to ensure the replication is in good status?**

- The cause of WAL not properly apply to Slave
	- Network unavailable
	- WAL files were deleted
	- While COPY took too long to finish that cause the apply WAL file in wait status (set Max\_standby\_streaming\_delay  $= -1$ )
	- Slave hangs for any reasons

### **Monitor WAL is the key to ensure the replication is in good status?**

 $\triangleright$  Slave unable to connect and copy wal file from replication archive disk ps aux shows waiting status in slave **≻Pg log also show waiting no recovery** state for a long period of time

### **Monitor WAL is the key to ensure the replication is in good status?**

Query using functions pg\_current\_xlog\_location() **(master only)** Pg\_last\_xlog\_receive\_location(), Pg\_last\_xlog\_replay\_location() When slave hangs for any reasons, an monitoring script will trigger an alert email to DBA

### **Monitor WAL is the key to ensure the replication is in good status?**

- What and how to monitor the WAL files?
	- Monitor the disk space available for WAL archive
	- Monitor the last applied WAL file in Slave
	- Monitor number of purging old applied WAL file
	- Monitor any wait states
	- Monitor dead lock situation

#### **Monitor WAL is the key to ensure the replication is in good status?**

- Email Notification to DBA for
	- Disk storage down to warning level
	- The last applied WAL file not changed longer than the statement timeout in SLAVE
	- Network unavailable between master and slave
	- Log the long queries that exceed a long time like 20 minutes

#### **Monitor WAL is the key to ensure the replication is in good status?**

- Too many processes in wait state
- When Database has slow performance for a period of time

## **HOW much data do we have?**

 $\triangleright$  Our current database implementation includes 10 clusters, each running Postgres 9.0.6 and divided into three production levels:

development, testing, and operations.

 $\triangleright$  On average about 200 commits per second

 $\triangleright$  The largest table contains over 160 millions rows

 $\ge$  Total data increase from 40 – 60 % in the last three years.

## Number of records (Legacy)

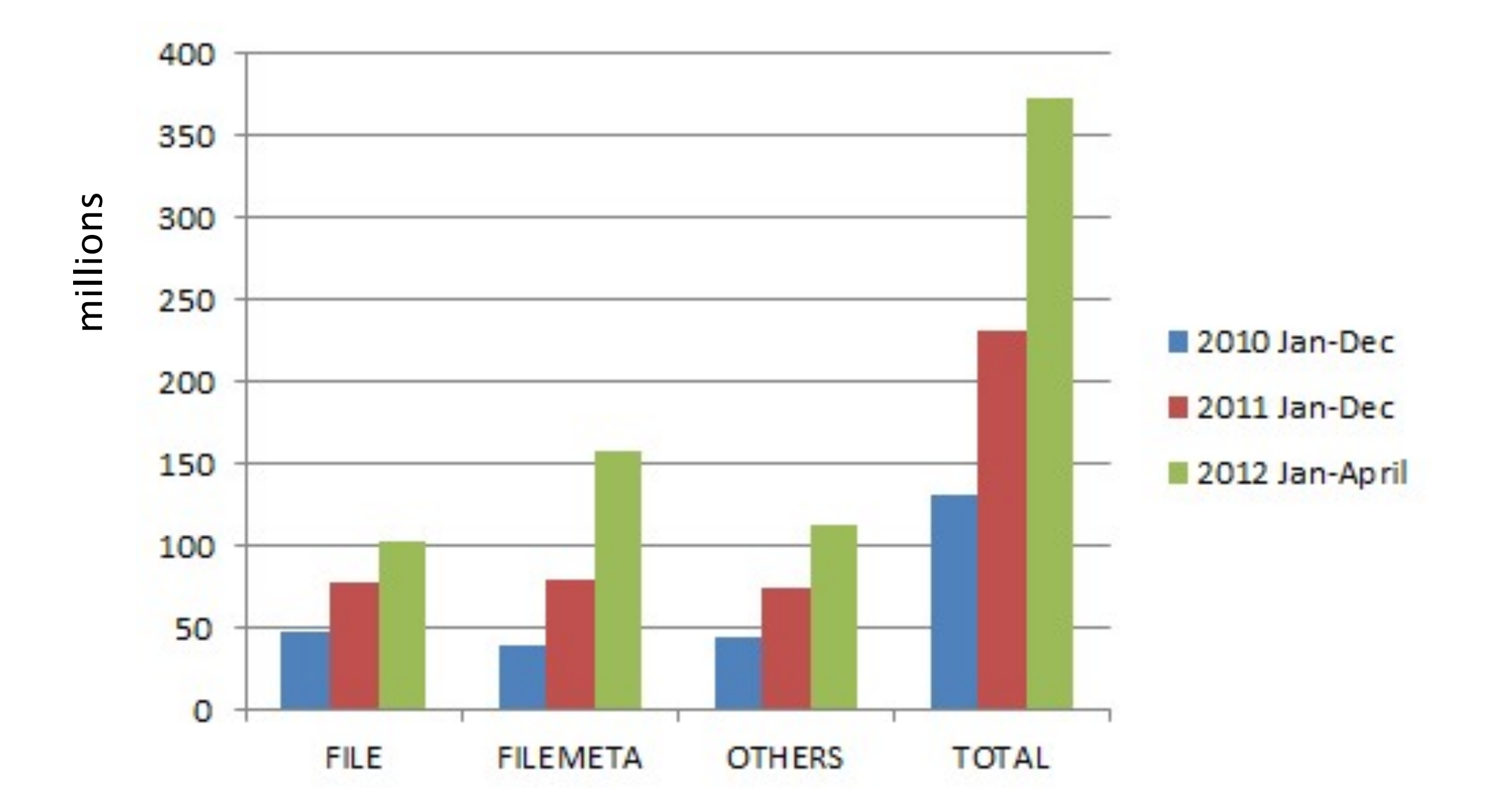

## Number of records (MDS)

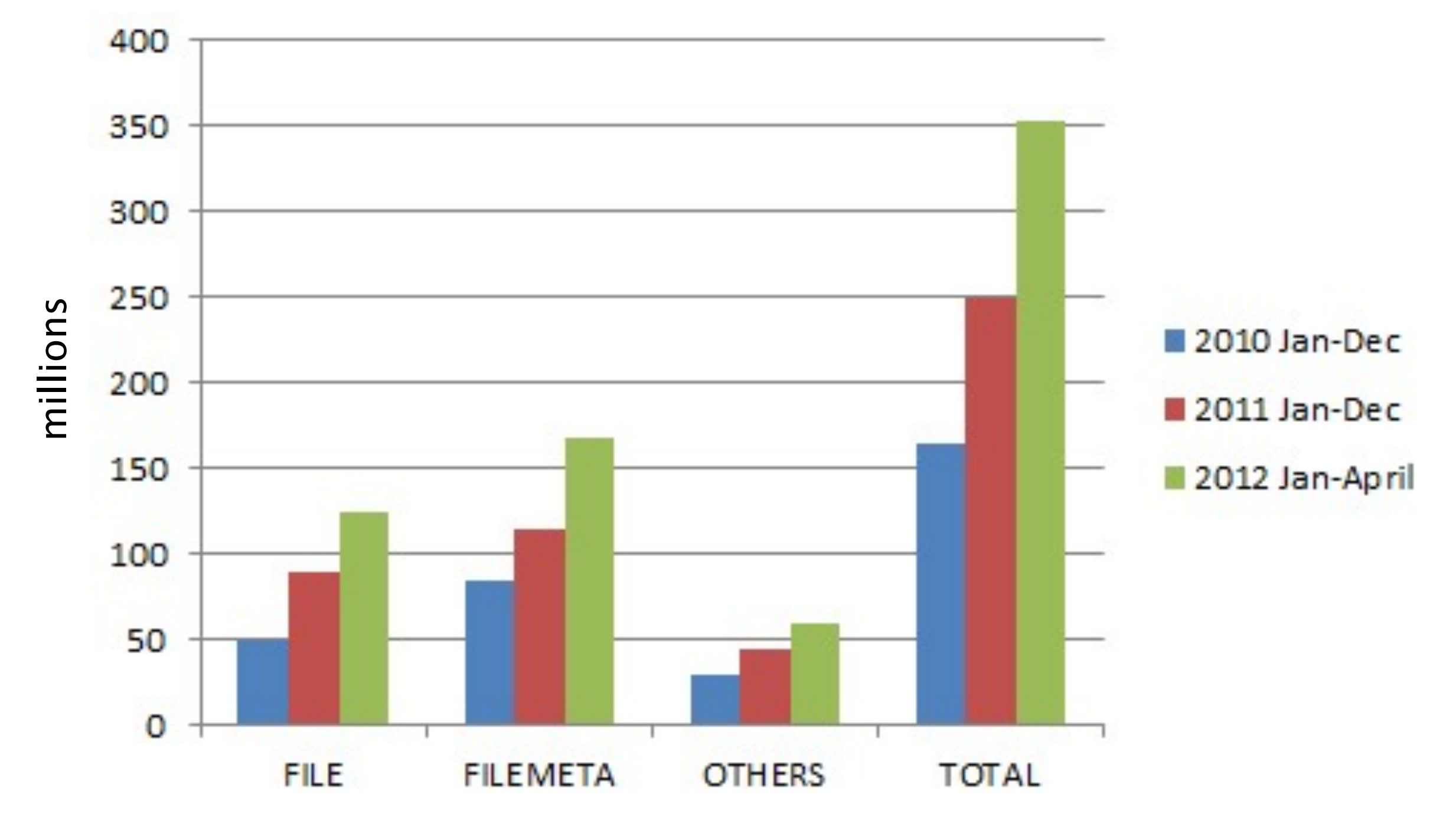

#### **Synchronization between Legacy and MDS**

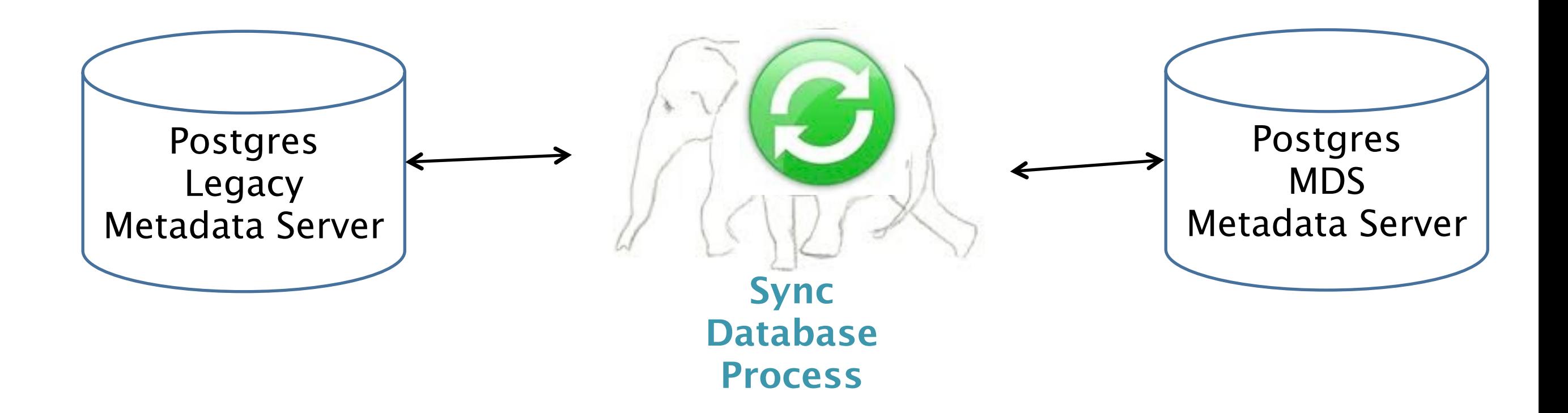

#### MDS - Always has long delay Also has to resolve record locking

#### **OMI LEGACY DATABASE SCHEMA**

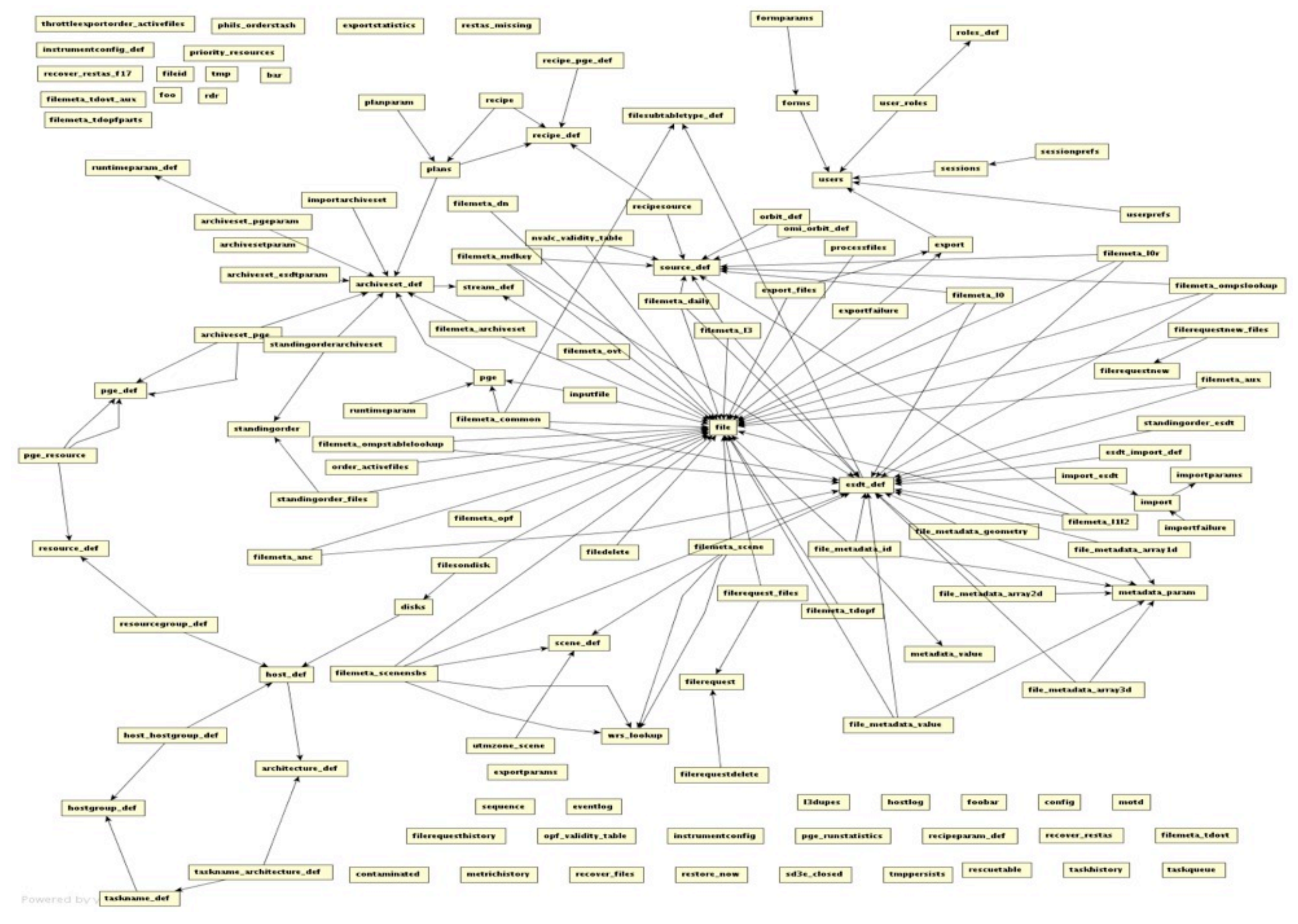

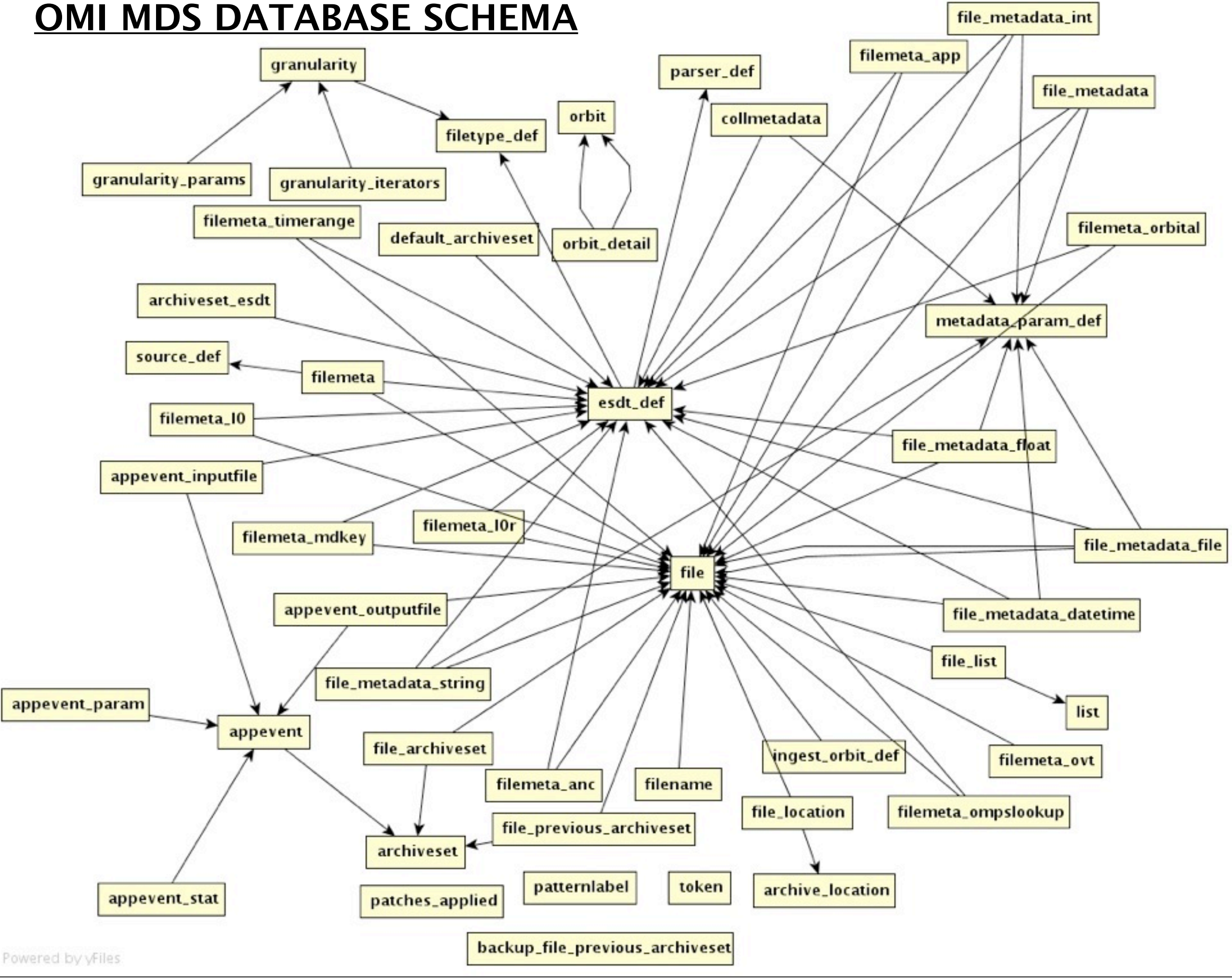

Thursday, May 17, 12

## **Setting of Postgresql.conf**

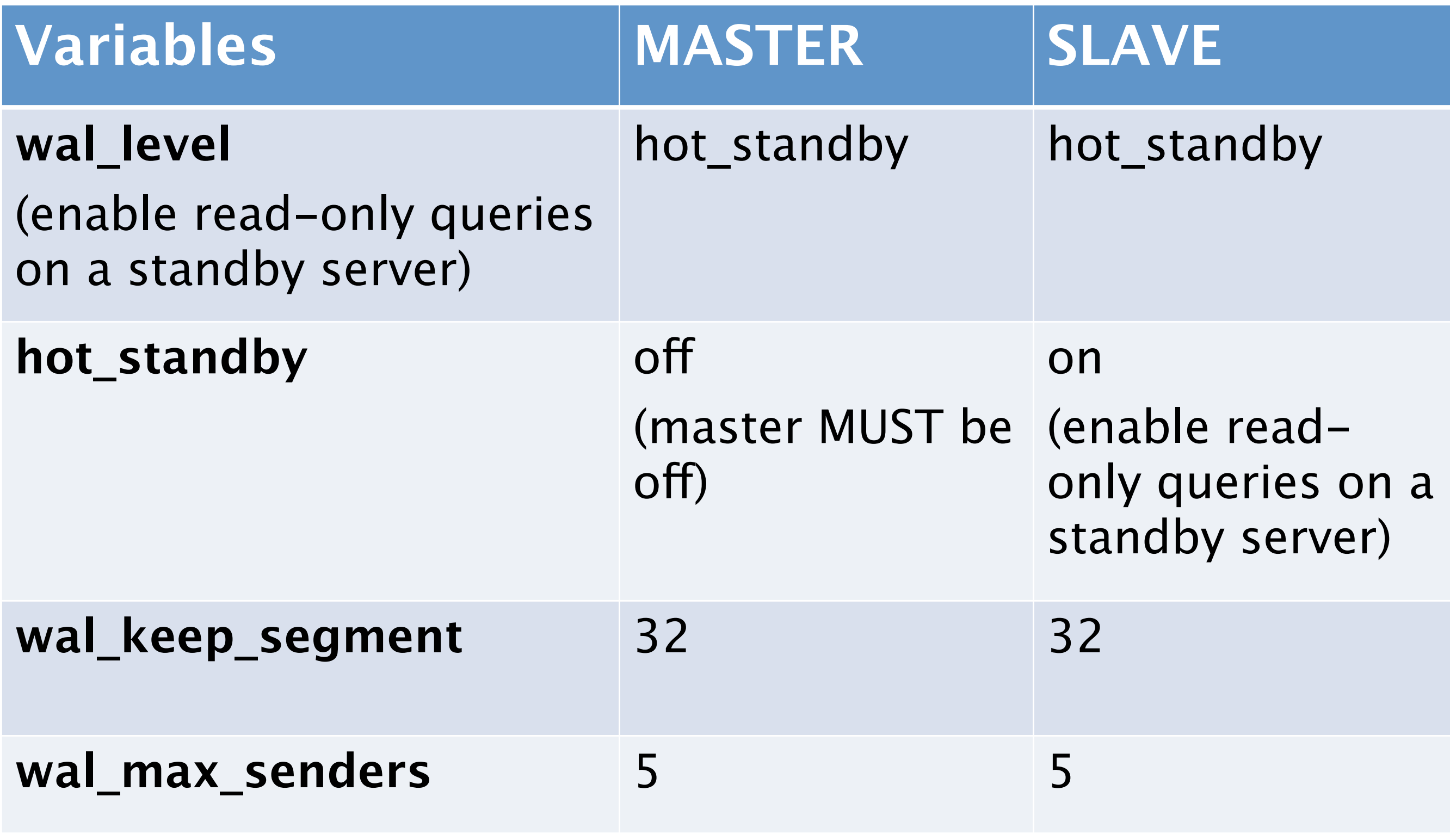

## **Setting of Postgresql.conf**

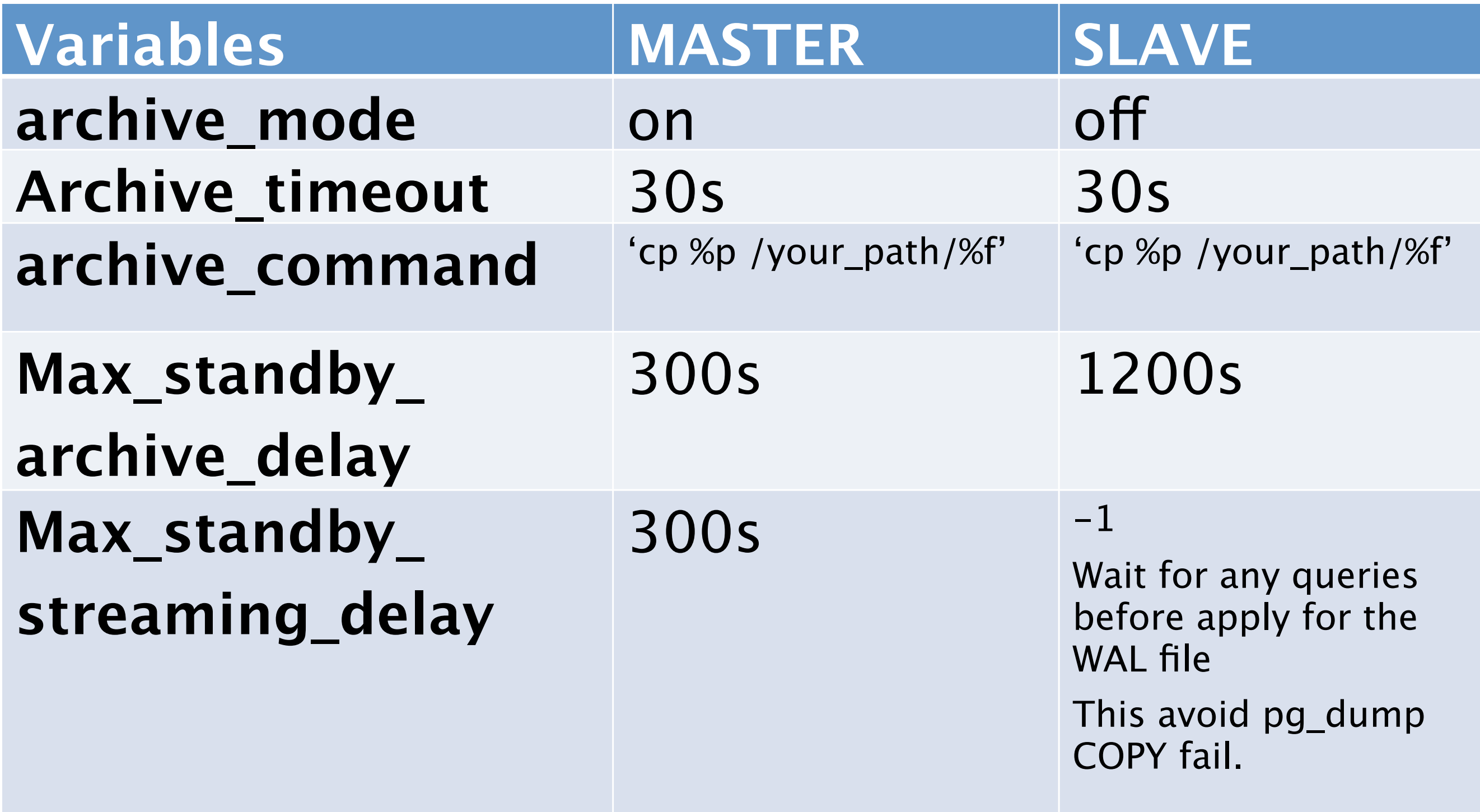

## **Setting of Recovery.conf on Slave**

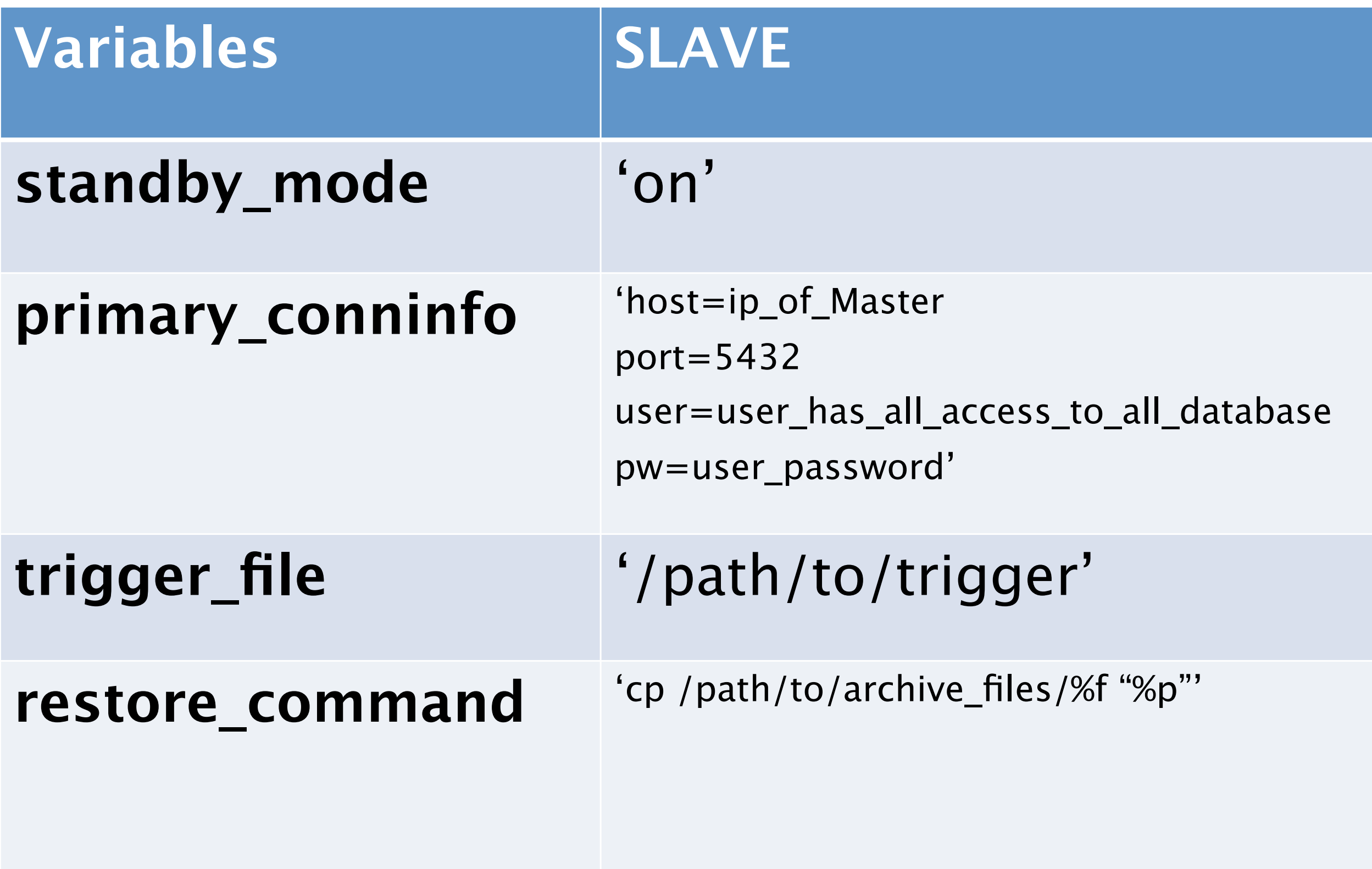

# Ongoing Work

## Decentralization

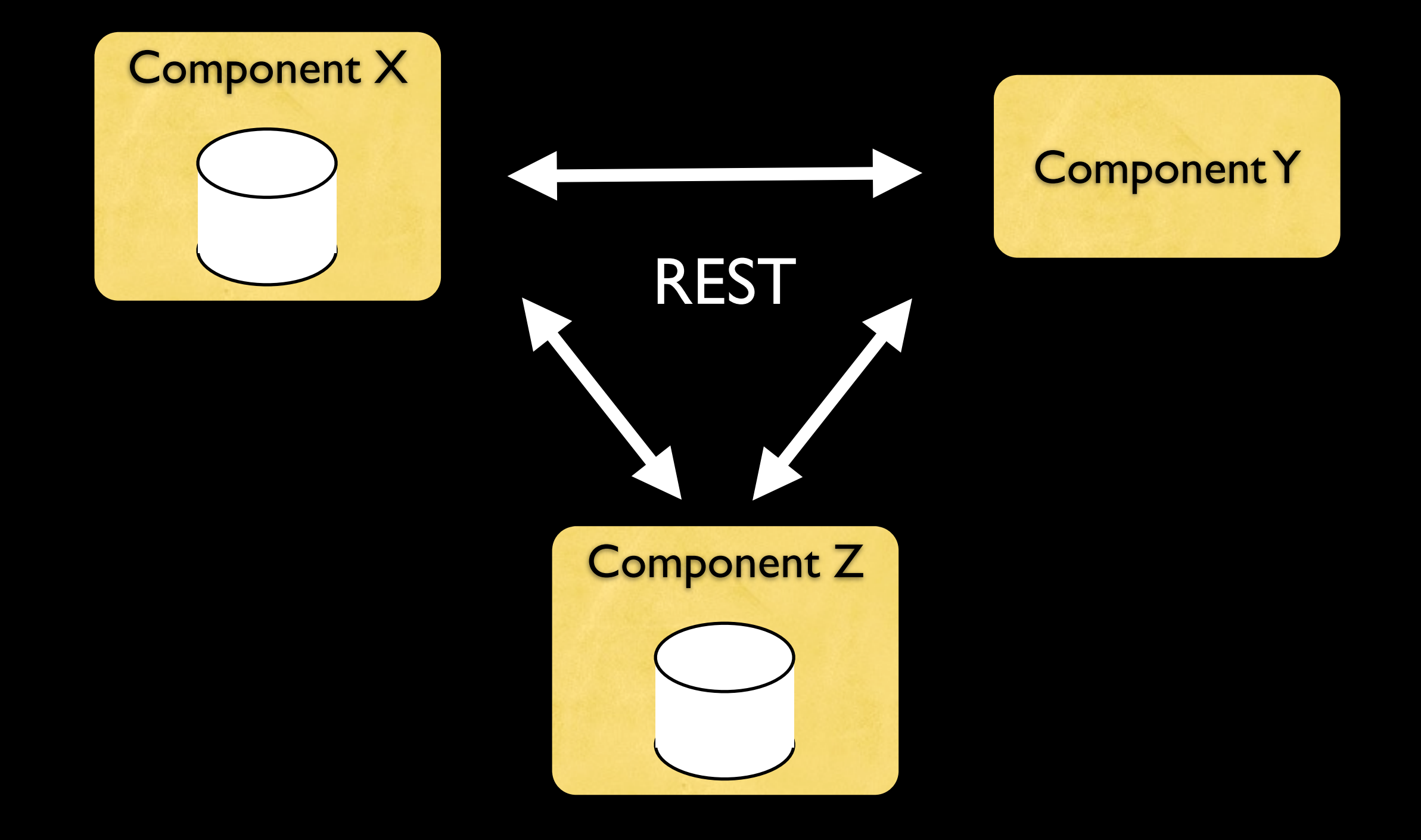

# •Web Framework •ORM •Database Patches

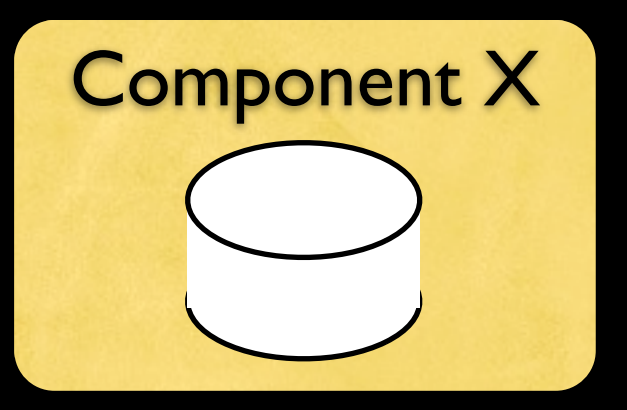

## Web Framework

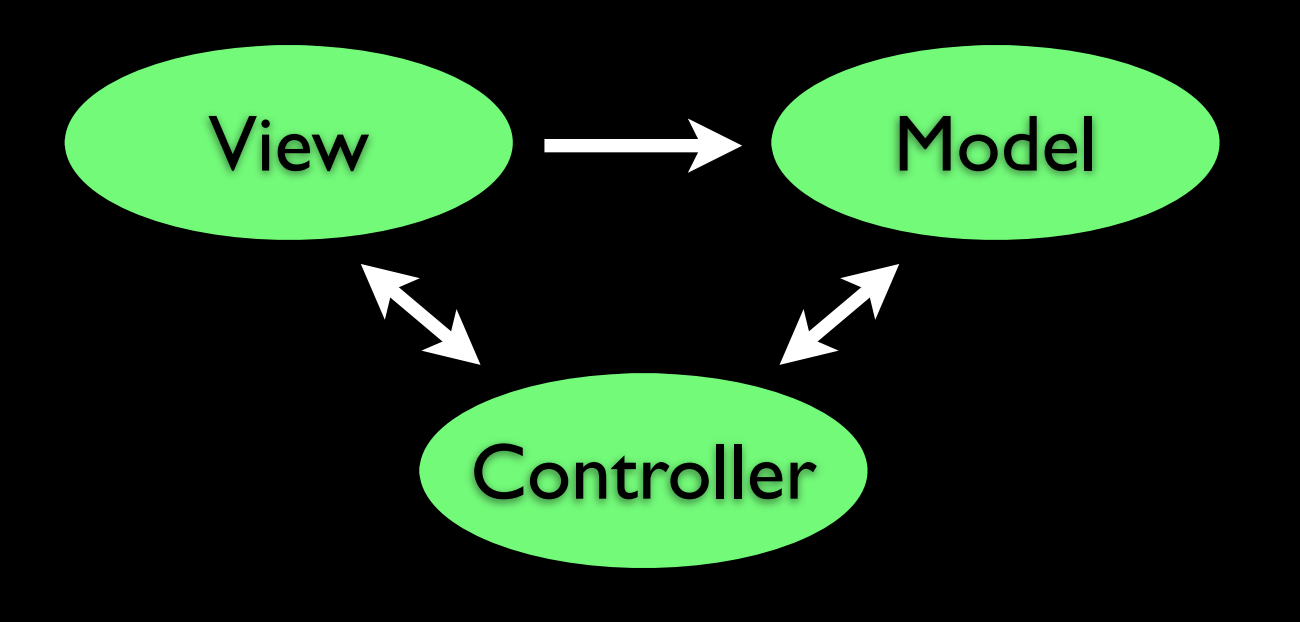

GET /person/(\*key) POST /person DELETE /person/(\*key)

Thursday, May 17, 12

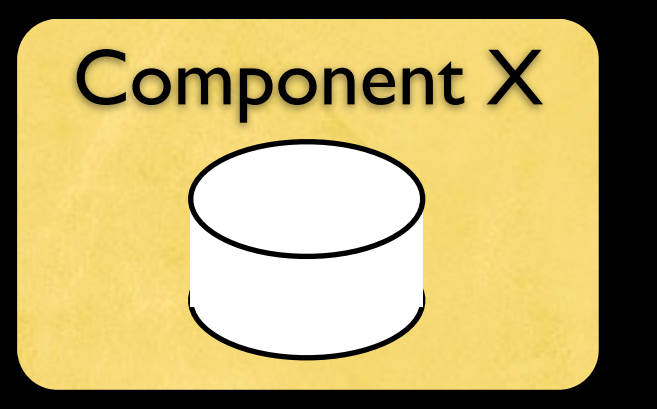

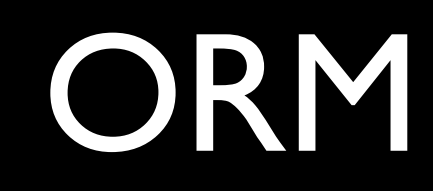

#### Server Start:

- read config file
- register database
- generate CRUD methods

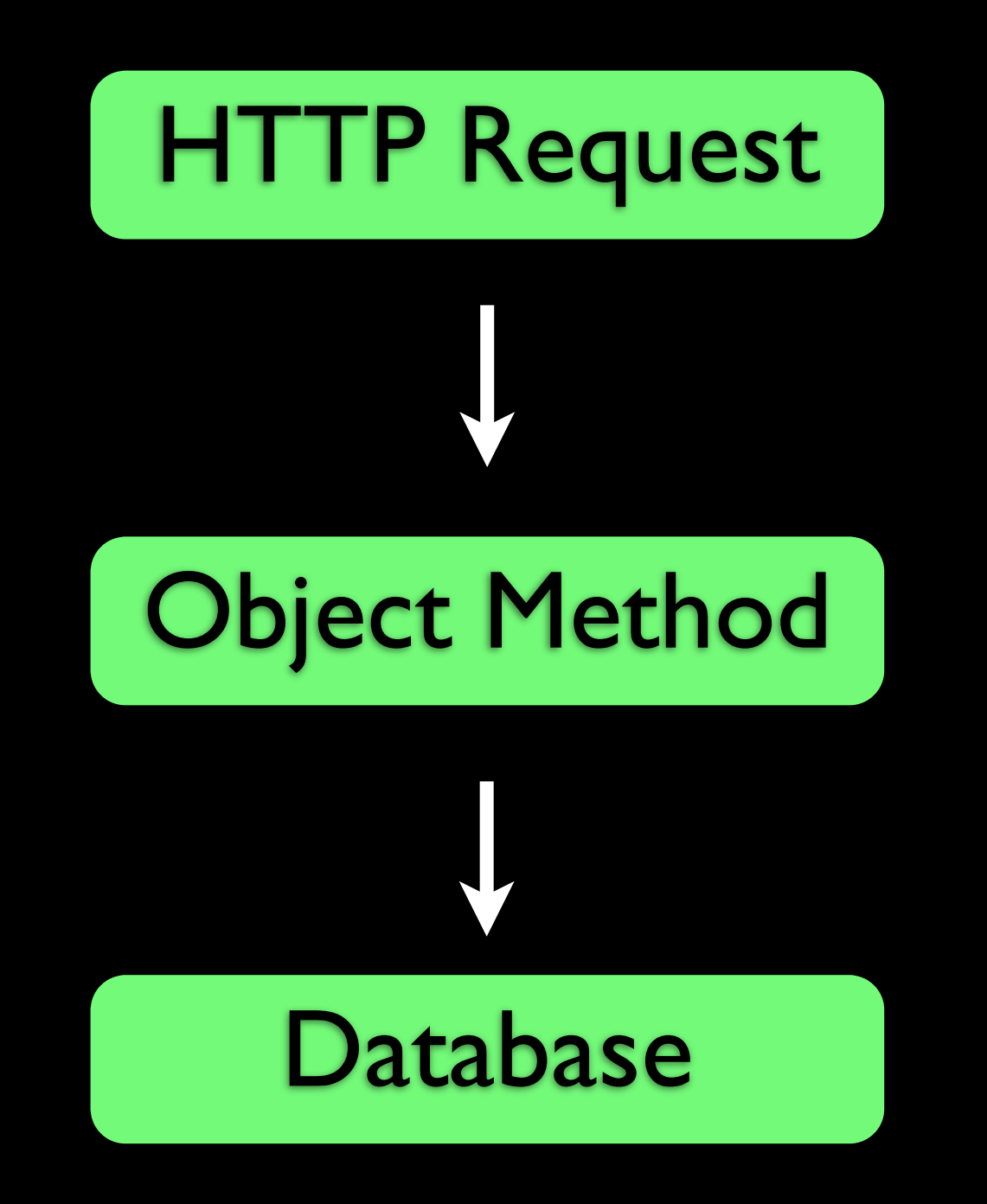

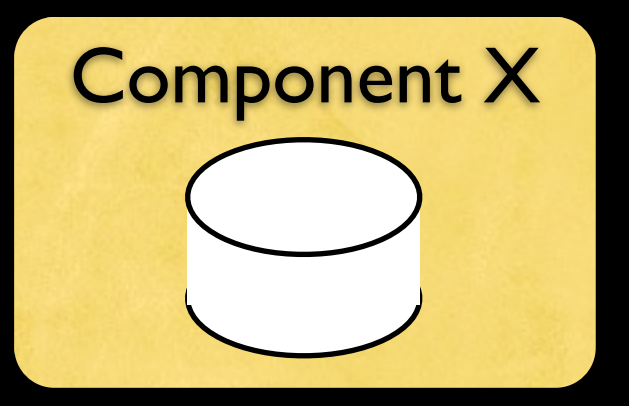

### Database Patches

Git Repo - Component X

 code schema.sql patch1.sql

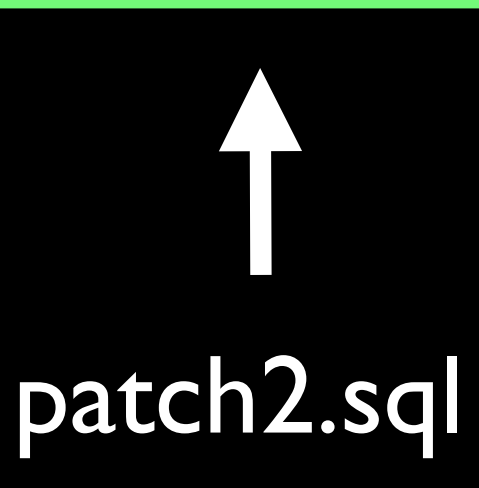

Instance - Component X

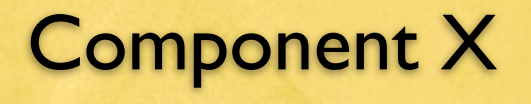

## Database Patch Details

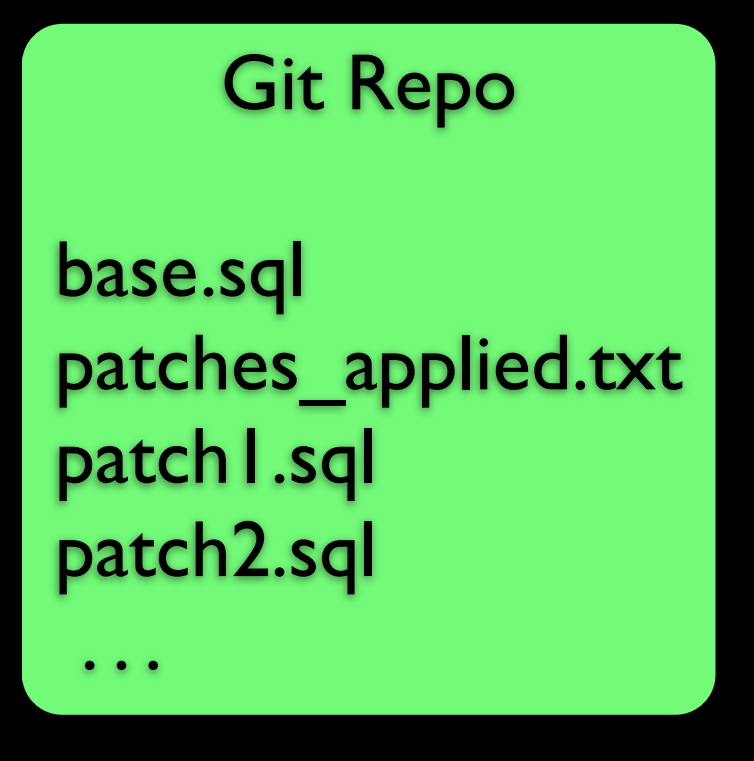

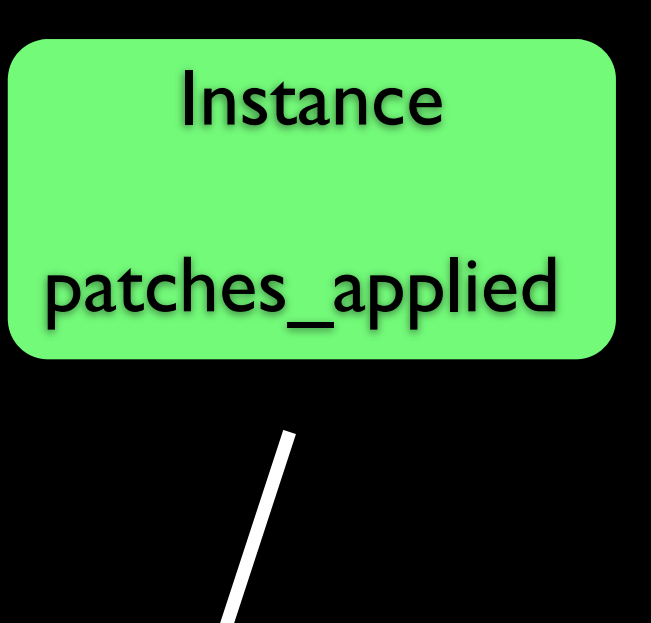

 $base$ .sql  $=$ schema dump + new patches

## Perl Modules

•Mojolicious •Rose::DB •Module::Build

# Monitoring

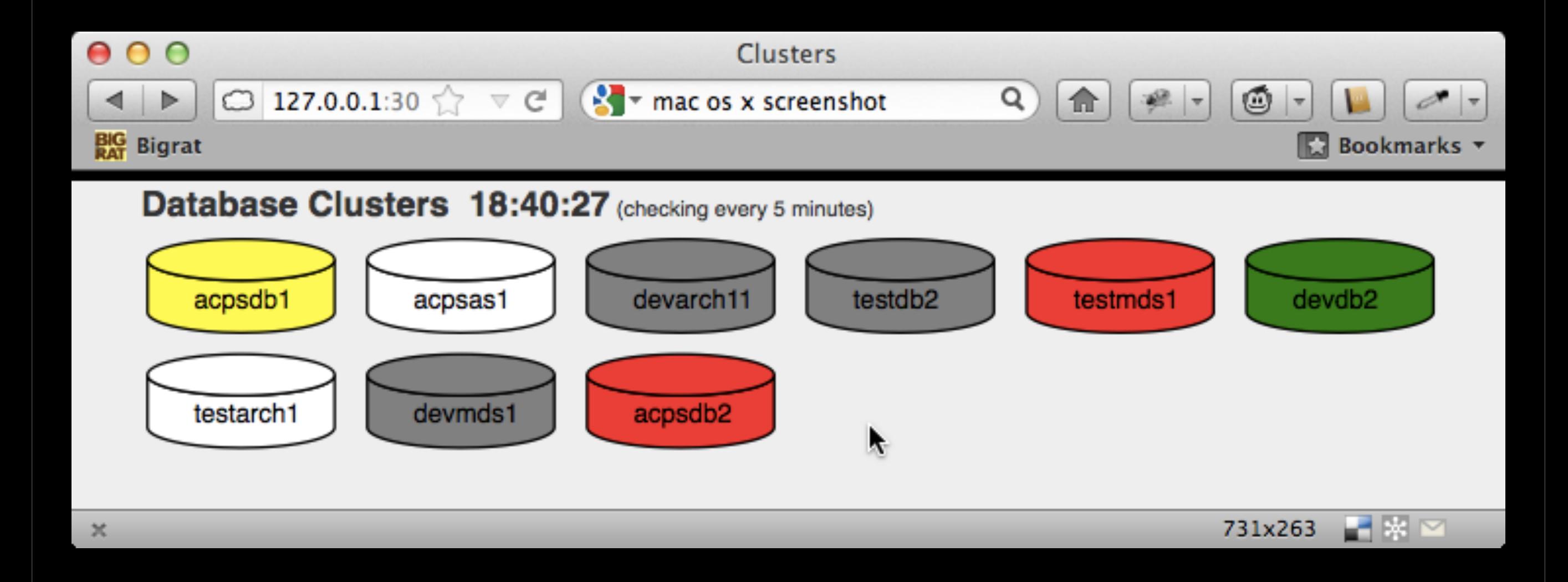

Thursday, May 17, 12

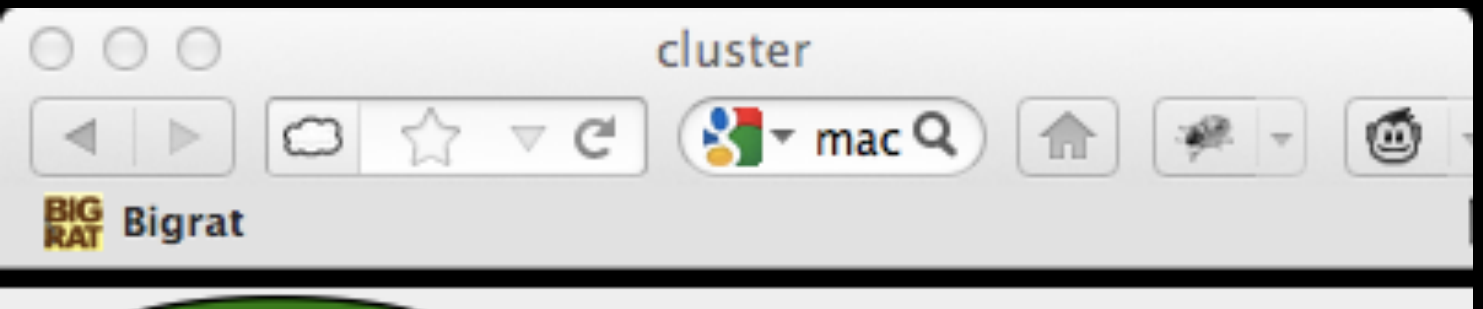

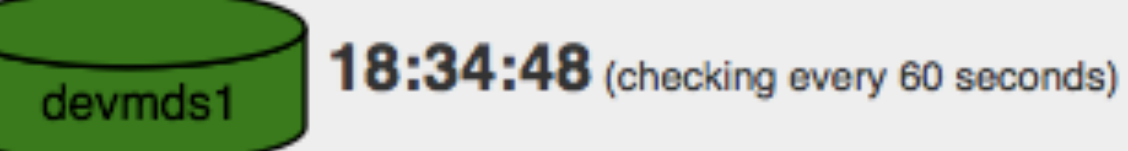

400x51

ssh -N -L3002:acpsdb1:5433 acpsdb1.omisips1.eosdis.nasa.gov databases: omiops, metamine, policy roles: omiops, omiopsdba

#### Connectivity

- ssh connection verified
- · psql connection verified

#### $\blacksquare$  Load

CPU load is %10

#### **Space**

 $\boldsymbol{\pi}$ 

■ 10 GB of 100 GB is unused

#### Replication

- master WAL file: AF4322BADD3
- slave WAL file: AF4322BADD2

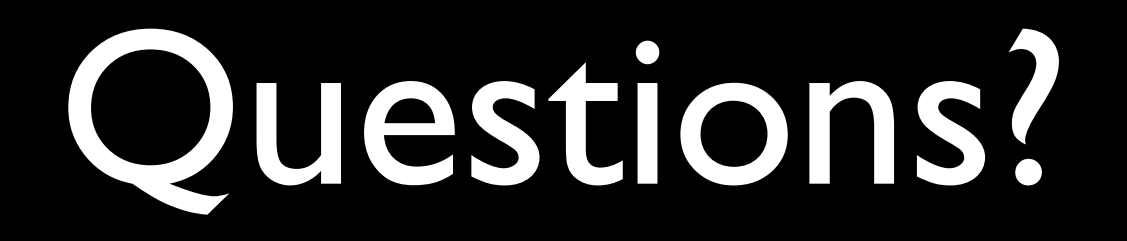